#### **БУДІВЕЛЬНИЙ ФАКУЛЬТЕТ**

Кафедра "Будівельні, колійні та вантажно-розвантажувальні **машини"**

#### **МЕТОДИЧНІ ВКАЗІВКИ**

**до виконання практичних занять та контрольних завдань з дисципліни**

**«***УПРАВЛІННЯ ВИРОБНИЦТВОМ І ОСНОВИ ЛОГІСТИКИ***»**

**Харків - 2009** Методичні вказівки розглянуто та рекомендовано до друку на засіданні кафедри БКВРМ 6 жовтня 2008 р.,

протокол № 2.

Наведені алгоритми розв'язання практичних задач з курсу «Управління виробництвом і основи логістики», що відносяться до змістових модулів «Підготовка виробництва» та «Організація обслуговування виробництва».

Методичні вказівки призначені для студентів ІІІ-VІ курсів спеціальності 7.090214 усіх форм навчання.

МЕТОДИЧНІ ВКАЗІВКИ

до виконання практичних занять та контрольних завдань з дисципліни

«УПРАВЛІННЯ ВИРОБНИЦТВОМ І ОСНОВИ ЛОГІСТИКИ»

Відповідальний за випуск Козар Л.М.

Редактор Решетилова В.В.

Підписано до друку 24.11.08 р. Формат паперу 60х84 1/16 . Папір писальний. Умовн.-друк.арк. 1,75. Обл.-вид.арк. 2,0. Тираж 150. Ціна

Видавництво УкрДАЗТу, свідоцтво ДК 2874 від 12.06.2007 р. .Друкарня УкрДАЗТу, 61050, Харків - 50, майд. Фейєрбаха, 7

Укладачі:

доц. Л.М. Козар, асист. З.І. Кудіна

Рецензент

доц. Є.В. Романович

## **БУДІВЕЛЬНИЙ ФАКУЛЬТЕТ**

**Кафедра «Будівельні, колійні та вантажно-розвантажувальні машини»**

# **МЕТОДИЧНІ ВКАЗІВКИ**

**до виконання практичних занять та контрольних завдань з дисципліни**

### **«УПРАВЛІННЯ ВИРОБНИЦТВОМ І ОСНОВИ ЛОГІСТИКИ»**

Методичні вказівки розглянуто та рекомендовано до друку на засіданні кафедри БКВРМ 6 жовтня 2008 р., протокол № 2.

Наведені алгоритми розв'язання практичних задач з курсу «Управління виробництвом і основи логістики», що відносяться до змістових модулів «Підготовка виробництва» та «Організація обслуговування виробництва».

Методичні вказівки призначені для студентів ІІІ-VІ курсів спеціальності 7.090214 усіх форм навчання.

> Укладачі: доцент Л.М. Козар, асистент З.І. Кудіна

> > Рецензент

кад. техн. наук, доцент Є.В. Романович

## **ЗМІСТ**

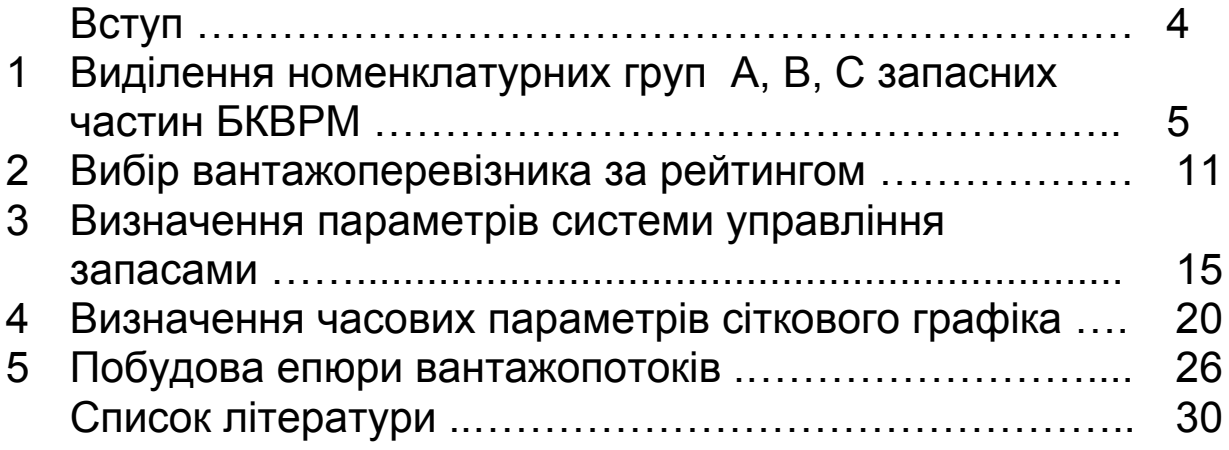

#### **ВСТУП**

Методичні вказівки містять п'ять задач, мета яких закріплення студентами теоретичних знань з теми "Підготовка та організація обслуговування виробництва", а також набуття практичних навичок щодо оптимізації складських витрат, процедури вибору вантажоперевізника, управління запасами, сіткового планування технічної підготовки виробництва та побудови епюри вантажопотоків.

Завдання з переліком пунктів, які треба виконати, алгоритми розв'язання задач подані у зручній для сприйняття формі, що передбачає їх використання як для аудиторних практичних занять, так і для самостійної роботи.

#### **1 ВИДІЛЕННЯ НОМЕНКЛАТУРНИХ ГРУП А, B, C ЗАПАСНИХ ЧАСТИН БКВРМ**

Відомими даними є:

- номенклатура запасних частин, що лімітують БКВРМ;

- фактична річна потреба у запчастині кожного найменування n<sub>i</sub>, шт.;

- вартість кожної запчастини С<sub>і</sub>, грн.

**У задачі необхідно** розподілити усю відому номенклатуру запасних частин на групи за ступенем важливості для оптимізації складських витрат на підприємстві.

Річні витрати на запасні частини кожного найменування, грн.,

$$
C_i = C_i n_i, \qquad (1.1)
$$

де С<sub>і</sub> – вартість однієї запасної частини і-го найменування, грн;  $n_i$  – річна потреба в запасних частинах i-го найменування, одиниць виробів.

Питома річна вартість запасних частин i-го найменування у відсотках, %.

$$
q_i = \frac{C_i}{C_{\Sigma}} 100\%, \qquad (1.2)
$$

#### де  $C_{\Sigma}$  - загальні річні витрати на запасні частини усіх найменувань, грн.

Розрахунки за формулами (1.1), (1.2) зручно виконувати за формою таблиці 1.1.

Таблиця 1.1 - Розрахунок питомих вартостей запасних частин

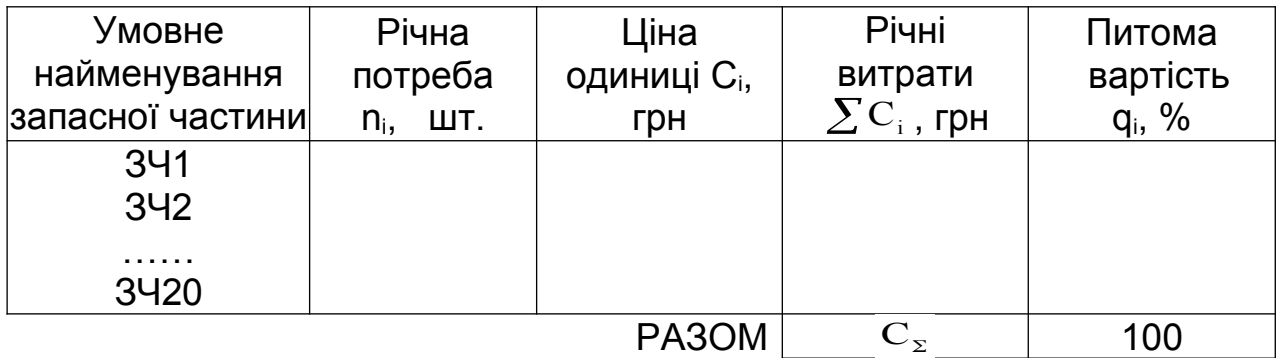

Подальше розв'язання задачі можливе аналітичним і графічним способами. Ми скористуємося графічним способом. Результати розрахунків питомих річних вартостей запасних частин qi з таблиці 1.1 занесемо у таблицю 1.2 розмістивши їх у порядку зменшення від q<sub>i max</sub> до q<sub>i min</sub>.

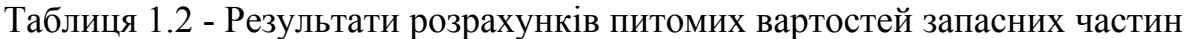

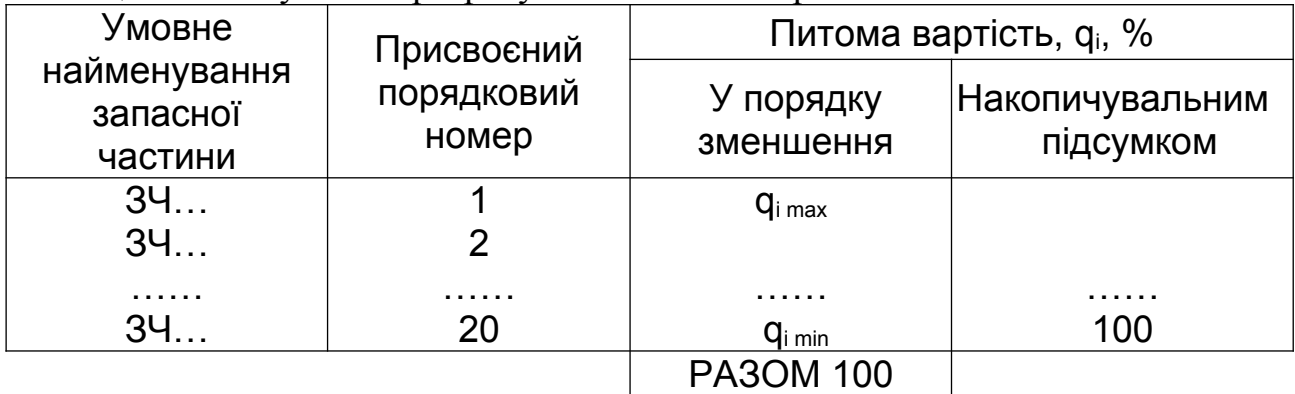

За даними таблиці 1.2 будуємо графік визначення номенклатурних груп А, В, С, де по осі абсцис через рівні проміжки відкладаємо присвоєні порядкові номери від 1 до 20, а по осі ординат – відповідні їм питомі вартості накопичувальним підсумком (рисунок 1.1).

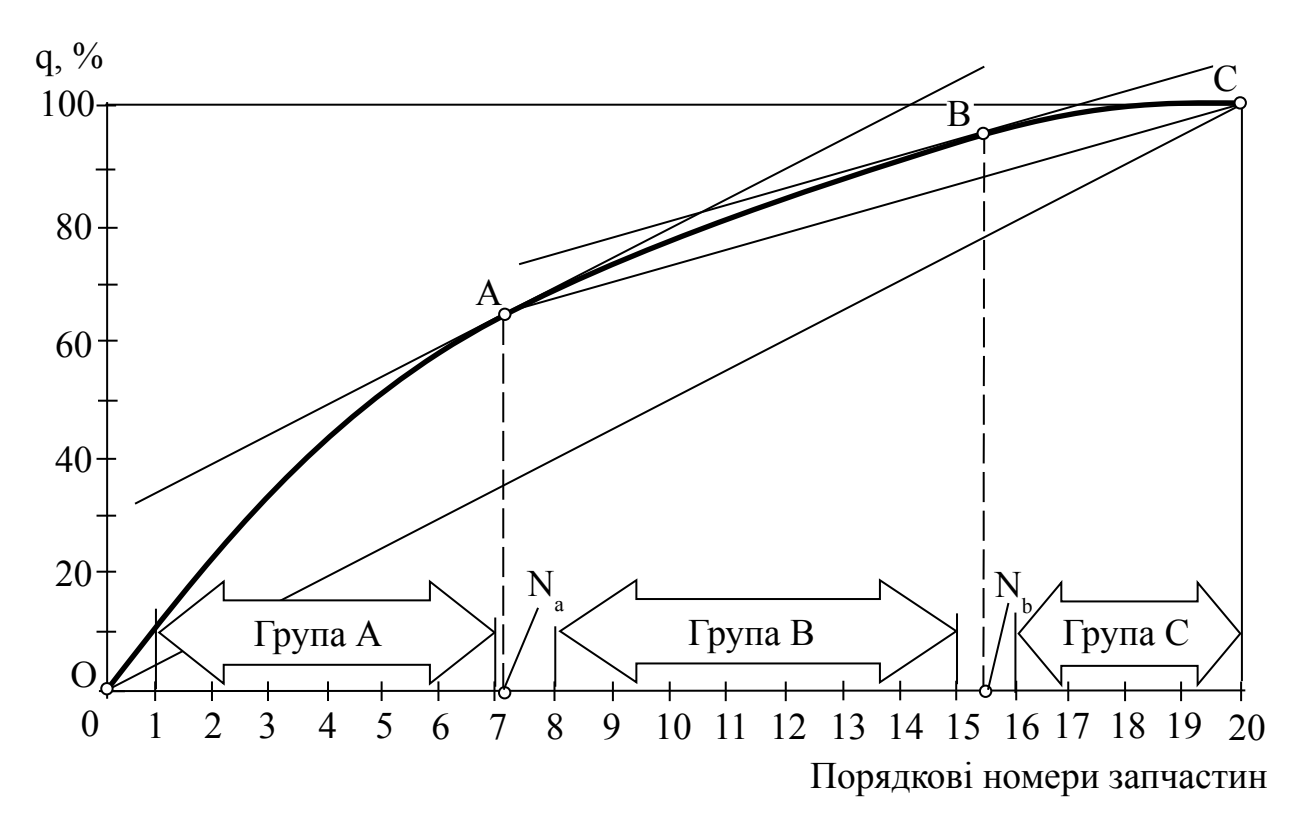

Рисунок 1.1 - Графік визначення номенклатурних груп А, В, С

З використанням одержаної кривої виділяємо номенклатурні групи. Починаємо з групи А, що потребує найбільших витрат. Для цього проводимо дотичну до кривої, паралельну відрізку ОС. З точки дотику А опускаємо вертикаль на вісь абсцис і отримуємо точку N<sub>a</sub>. Проводимо дотичну паралельну відрізку АС і отримуємо точки В і N<sub>b</sub>. Запчастини з порядковими номерами, що знаходяться ліворуч від точки Na, належать до групи А, між точками  $N_a$  і  $N_b$  – до групи В, праворуч від точки  $N_b$  – до групи С.

Результати розподілення запасних частин на

#### номенклатурні групи заносимо в таблицю 1.3. Вихідні дані до задачі наведені у таблиці 1.4.

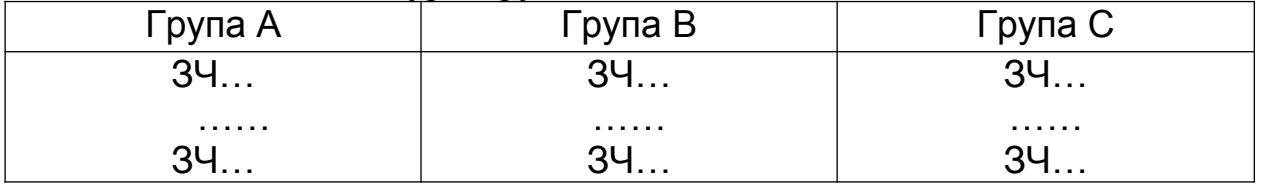

Таблиця 1.3 – Номенклатурні групи запасних частин

Таблиця 1.4 – Вихідні дані до виділення номенклатурних груп запасних частин А, B,C

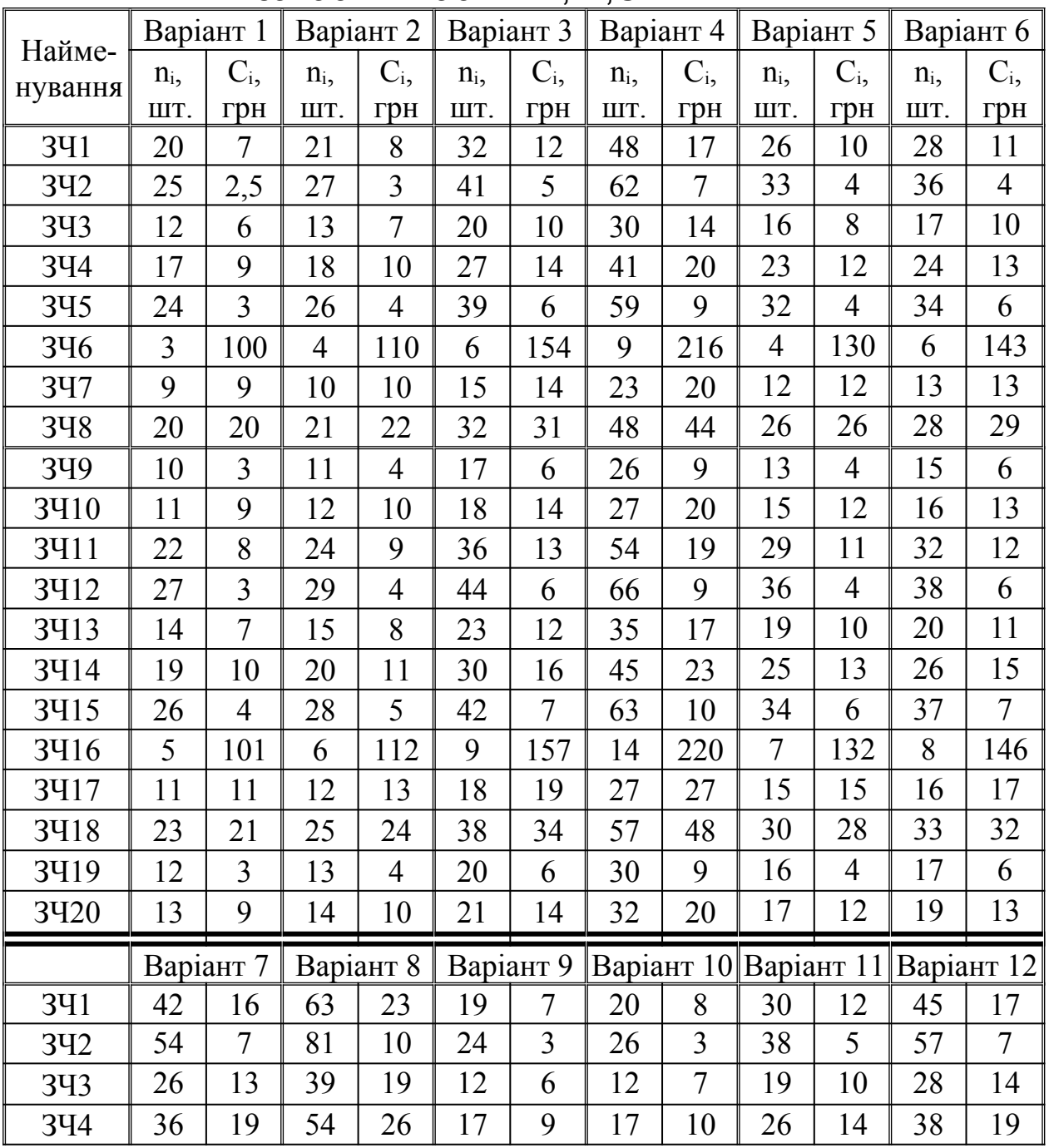

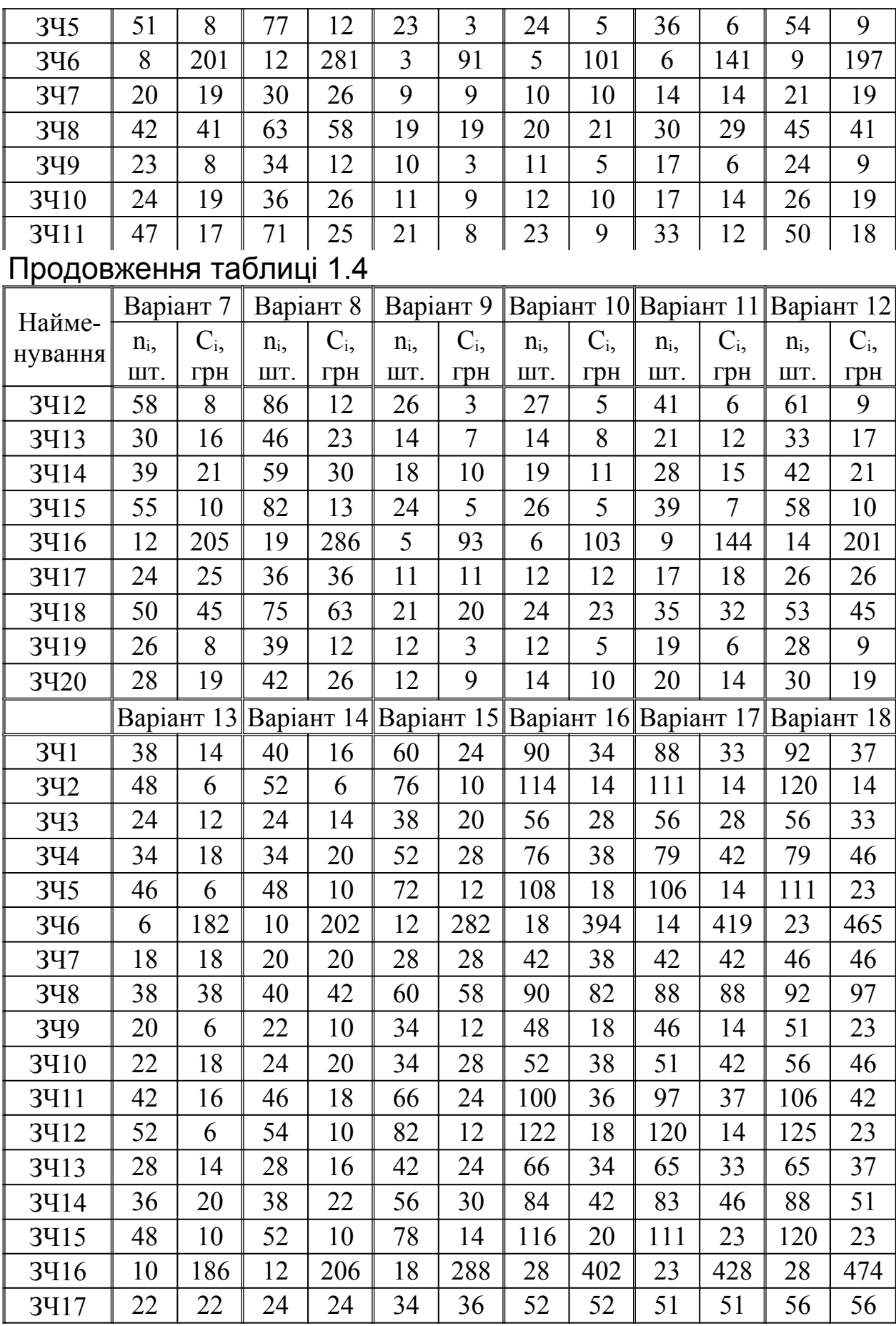

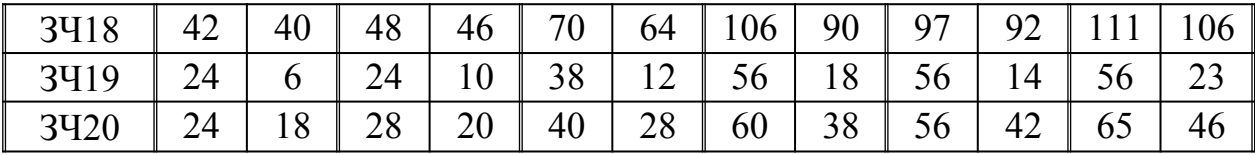

## Продовження таблиці 1.4

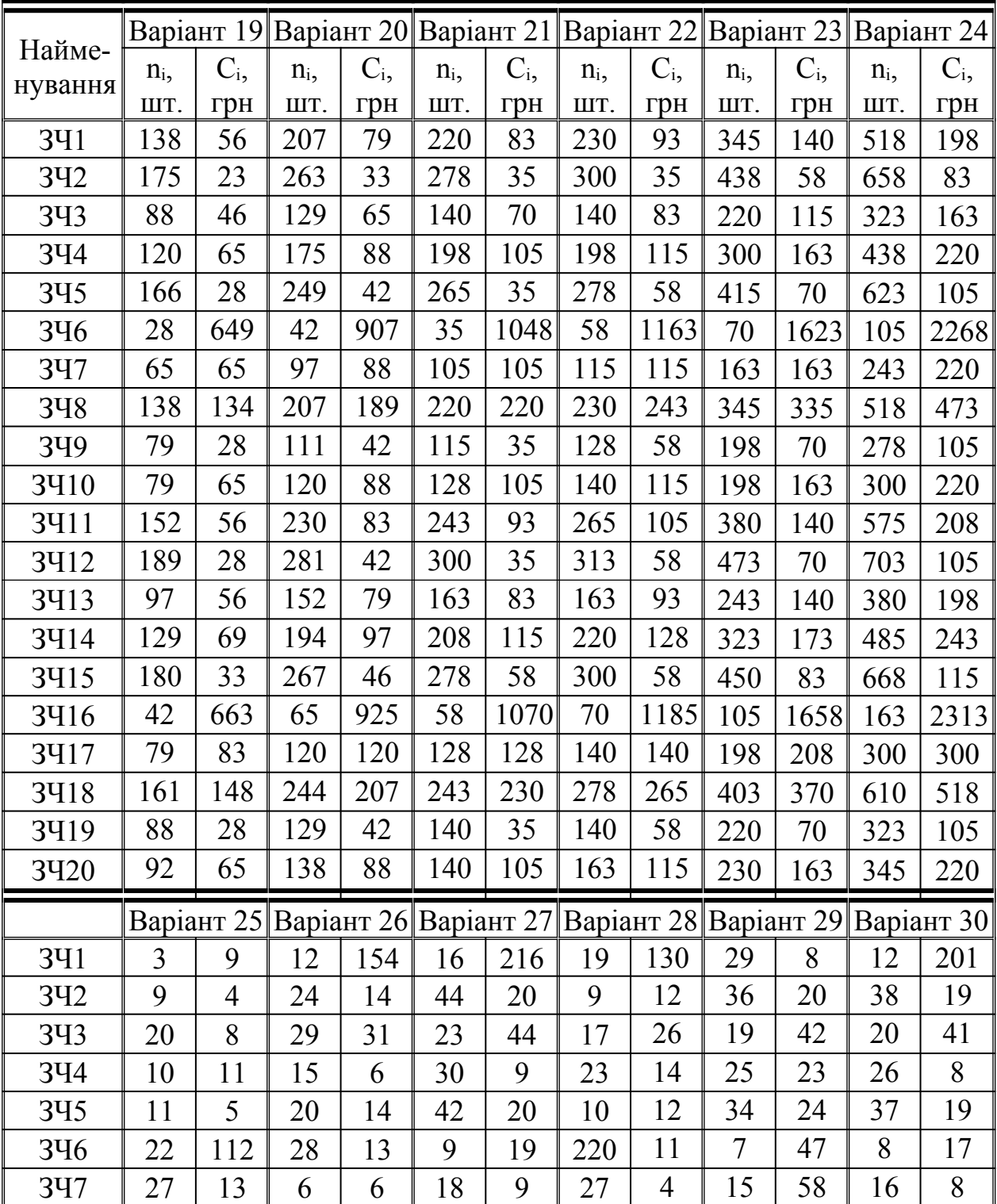

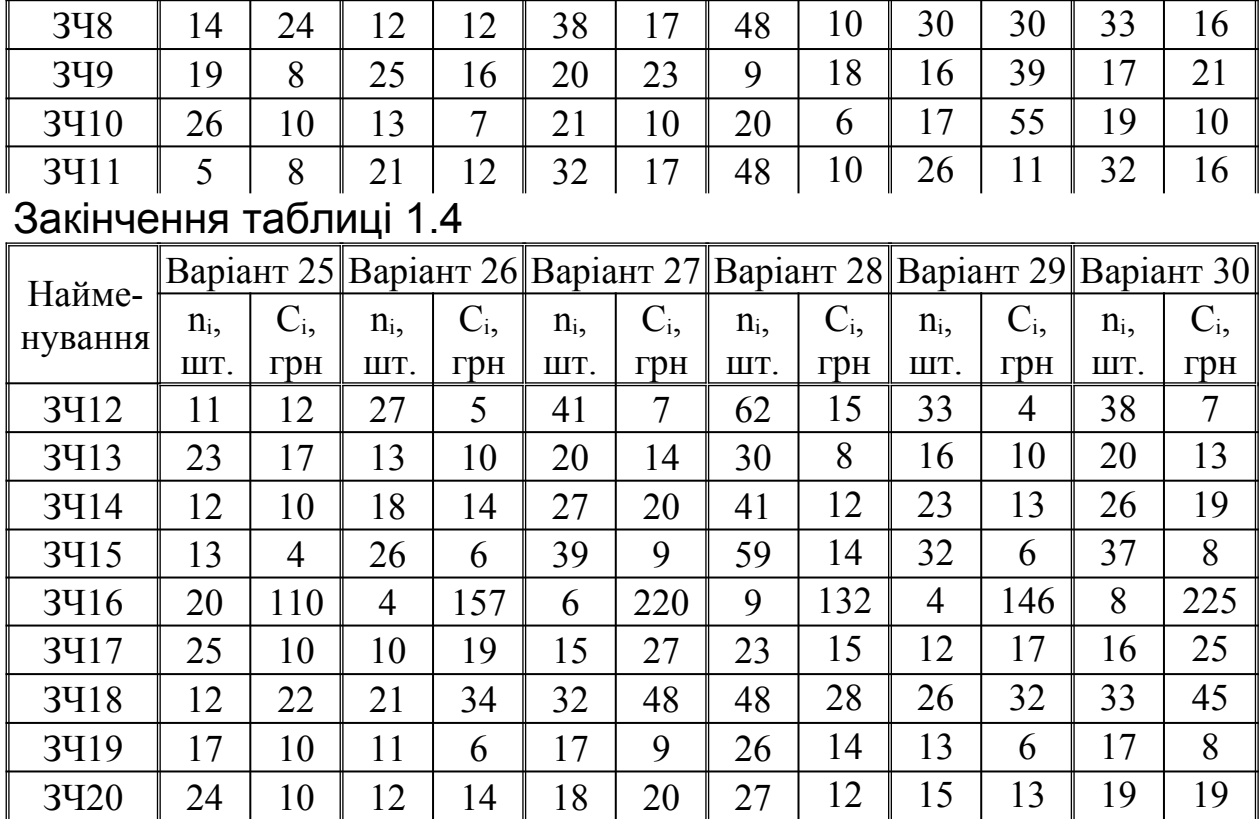

## **2 ВИБІР ВАНТАЖОПЕРЕВІЗНИКА ЗА РЕЙТИНГОМ**

Оберемо критерії для визначення рейтингу кожного з вантажоперевізників: вартість перевезення, ступінь збереження вантажу та дотримання графіка поставок.

**У задачі необхідно** вибрати одного з трьох запропонованих вантажоперевізників з урахуванням загальних можливих додаткових витрат, яких зазнає фірма – споживач транспортних послуг.

Загальні додаткові можливі витрати, що може понести наша фірма

$$
B=B_n+B_3+B_n,\tag{2.1}
$$

- де  $B_n$  можливі додаткові витрати, пов'язані з пошкодженням вантажу при перевезенні, віднесені до одиниці вантажу, грн;
	- Вз можливі додаткові витрати, пов'язані зі зривами термінів поставок вантажу, віднесені до одиниці

вантажу, грн;

Вц – можливі додаткові витрати, пов'язані з вартістю перевезення вантажу, віднесені до одиниці вантажу, грн.

Одержувач вантажу повинен заздалегідь збільшувати розмір партії необхідного йому вантажу з урахуванням відсотку товару, пошкодженого при перевезенні. Отже, можливі додаткові витрати, пов'язані з пошкодженням вантажу, грн,

$$
\mathbf{B}_{\rm n} = \frac{\mathbf{B} \cdot \mathbf{C}_{\text{Gan}}}{100},\tag{2.2}
$$

де Б – відсоток пошкодження вантажу при перевезенні у партії поставки, %;

Сбал – балансова вартість одиниці вантажу для вантажоодержувача, грн.

Балансова вартість одиниці вантажу для вантажоодержувача може складатись із вартості одиниці вантажу, вартості перевезення одиниці вантажу за заданим маршрутом і вартості збереження одиниці вантажу як на власному складі, так і на проміжних складах інших фірм, грн

$$
C_{\text{6an}} = C_{\text{rp}} + C_{\text{36}} + C, \tag{2.3}
$$

- де  $C_{\tau p}$  вартість перевезення одиниці вантажу за заданим маршрутом даним вантажоперевізником, грн;
	- Сзб загальна вартість збереження одиниці вантажу як на власному складі, так і на проміжних складах інших фірм, грн;
	- С вартість одиниці вантажу, грн.

Вантажоодержувач повинен заздалегідь збільшувати розмір партії поставки з урахуванням термінів можливих зривів. Можливі додаткові витрати, пов'язані зі зривами термінів поставок вантажу, грн,

$$
\mathbf{B}_{s} = \frac{\pi}{\pi_{\mathbf{p}}} \mathbf{C}_{\mathbf{G}_{\mathbf{a}\mathbf{a}}}, \tag{2.4}
$$

де Д – загальна тривалість запізнень поставок за розрахунковий період, наприклад за рік, діб;

Др – загальна тривалість робочого часу фірмивантажоодержувача за розрахунковий період, діб.

Економічний сенс додаткових витрат, пов'язаних із вартістю перевезення вантажу, можна розуміти як різницю між балансовою вартістю одиниці вантажу при перевезенні його за заданим маршрутом конкретним вантажоперевізником та найменшою балансовою вартістю одиниці вантажу, яка утворилася на ринку транспортних послуг на час проведення розрахунків, грн

$$
B_{\mu} = C_{\text{6an (i)}} - C_{\text{6an (min)}},\tag{2.5}
$$

де Сбал (і) – балансова вартість одиниці вантажу при перевезенні його даним вантажоперевізником, грн; Сбал (мін) – мінімальна балансова вартість одиниці вантажу серед пропонованих вантажоперевізників, грн.

Увесь розрахунок рейтингу вантажоперевізників зручно виконати за зразком таблиці 2.1 (вихідні дані довільні).

|             |                                      | Найменування<br>вантажоперевізника |       |       |  |  |  |  |  |
|-------------|--------------------------------------|------------------------------------|-------|-------|--|--|--|--|--|
|             | Найменування показника               | фірма                              | фірма | фірма |  |  |  |  |  |
|             |                                      | 2                                  |       |       |  |  |  |  |  |
|             | Вартість перевезення одиниці вантажу |                                    |       |       |  |  |  |  |  |
|             | $C_{\text{TD}}$ , грн                |                                    | 6,1   | 6,0   |  |  |  |  |  |
| $2^{\circ}$ | Вартість збереження одиниці вантажу  |                                    |       |       |  |  |  |  |  |
|             | $C_{36}$ , rph                       |                                    |       | 1,4   |  |  |  |  |  |
| 3           | Вартість одиниці вантажу С, грн      | 3                                  | 3,6   | 3,8   |  |  |  |  |  |
|             | Відсоток пошкоджень при перевезенні  | 3                                  | 5     | 3,1   |  |  |  |  |  |

Таблиця 2.1 – Розрахунок рейтингу вантажоперевізників

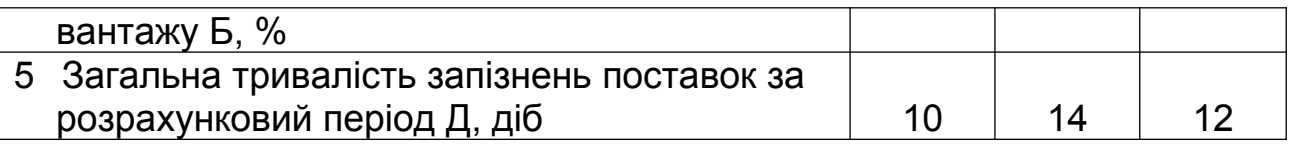

#### Продовження таблиці 2.1

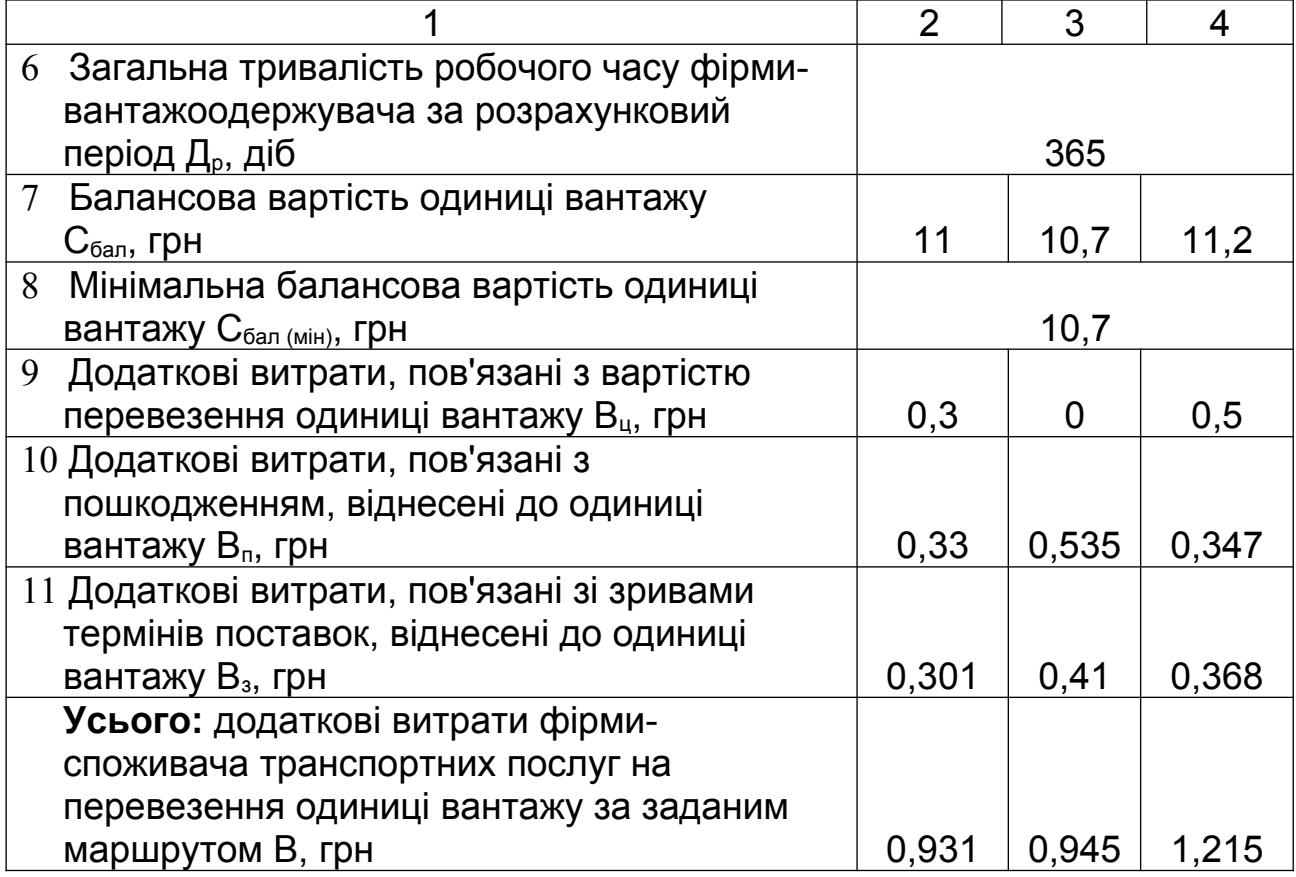

Перевагу слід віддати вантажоперевізнику, використання послуг якого споживачем призведе до найменших додаткових витрат. Для прикладу, що наведений у таблиці 2.1, це вантажоперевізник А.

Вихідні дані для розрахунків за варіантами наведені у таблиці 2.2.

| $\vert$ Bapi- $\vert$ | $C_{\text{rp}}, \text{rph}$ |                |                           |                   | $C_{36}$ , грн |     | $C$ , $r$ $p$ H  |             |                     | $\frac{0}{0}$<br>Б, |   |     | діб                      |                |                 |
|-----------------------|-----------------------------|----------------|---------------------------|-------------------|----------------|-----|------------------|-------------|---------------------|---------------------|---|-----|--------------------------|----------------|-----------------|
| ант                   | Α                           | Β              | ⌒                         |                   | Β              |     |                  | Β           | $\curvearrowright$  | А                   | B |     |                          | Β              |                 |
|                       | 0 <sub>1</sub>              |                | Q                         | ~∠                |                |     | 4                | 4,3         | $\mathbf{c}$<br>4,2 |                     | 4 | 3,5 |                          |                | ר ו             |
|                       |                             | $\overline{0}$ | Q<br>$\ddot{\phantom{1}}$ |                   |                | 1,8 | $J, \mathcal{L}$ | 4,2         |                     |                     |   |     |                          | ി<br>∠         |                 |
| J                     | $\overline{2}$              | q              | ⊥ ∠                       | $\boldsymbol{.8}$ | ∠              |     | ں ک              | $\mathbf b$ | ັ                   | $\sim$              |   |     | $\overline{\phantom{a}}$ | $\overline{0}$ | $\overline{14}$ |
| 4                     | 4                           | 6              |                           |                   | ∠.∠            | ⌒   |                  | 8           | 8                   | 3,8                 | 4 | 4,  | $\overline{A}$           | $\sqrt{2}$     | $\bigcap$       |
|                       | 6                           |                | 4ء                        |                   | 3,5            |     | Õ                | Q           |                     | n                   |   |     |                          | $\overline{4}$ |                 |

Таблиця 2.2 - Вихідні дані до визначення рейтингу постачальників

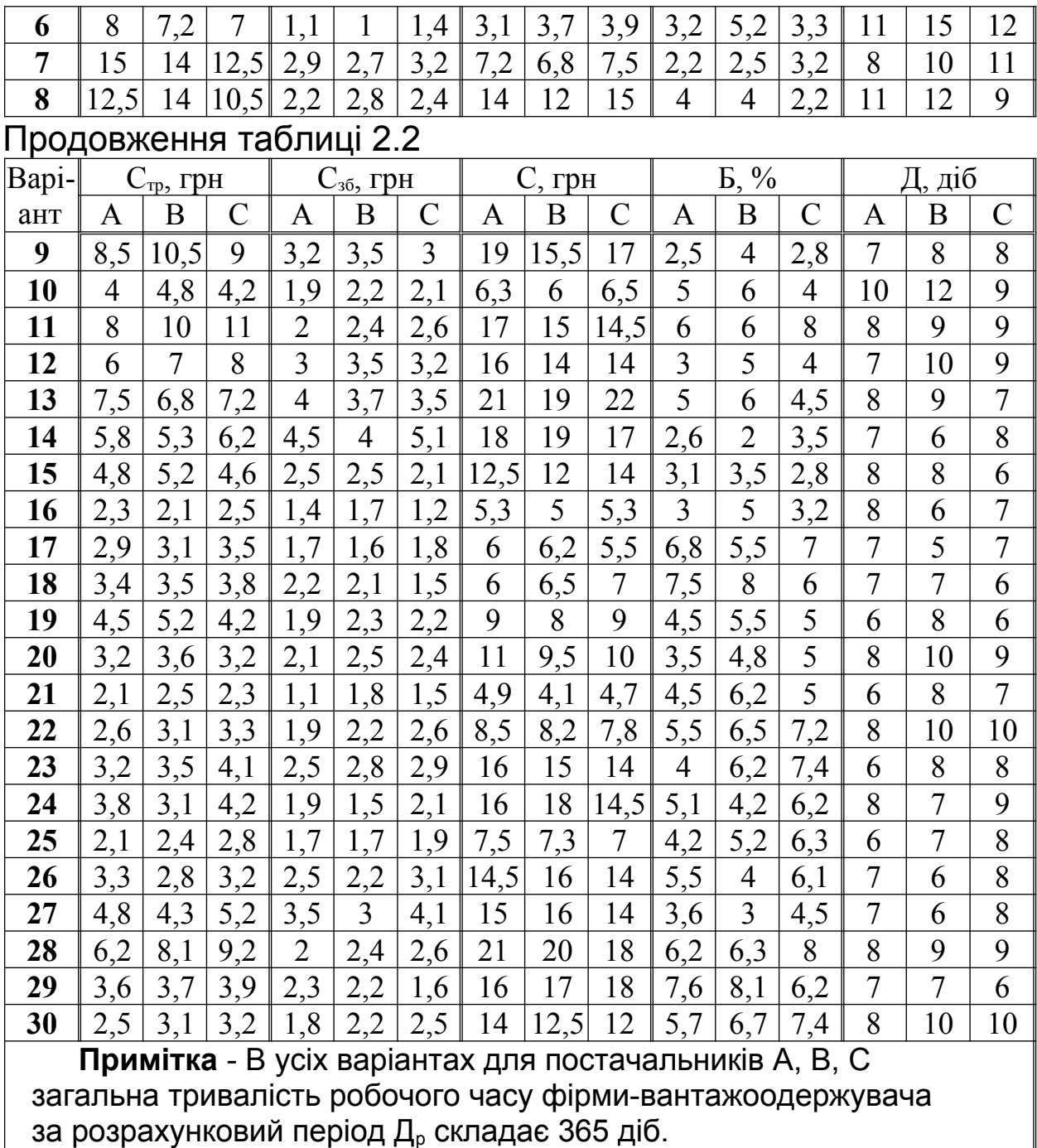

### **3 ВИЗНАЧЕННЯ ПАРАМЕТРІВ СИСТЕМИ УПРАВЛІННЯ ЗАПАСАМИ**

Розглядається система управління запасами з фіксованим розміром замовлення, яка оперує трьома видами запасів:

- гарантійним (страховим) запасом, який дозволяє забезпечувати споживачів матеріальними ресурсами під час

можливої затримки поставки;

- граничним запасом, при досягненні якого здійснюється нове замовлення;

- максимальним бажаним запасом, який визначається для відстеження раціонального завантаження складських площ за критерієм мінімізації сукупних витрат.

Відомими даними є (таблиця 3.1):

- потреба в даних матеріальних ресурсах на плановий період, наприклад на рік, N<sub>p</sub>;

- витрати на поставку одиниці матеріальних ресурсів (сировини, напівфабрикатів і т.п.), що замовляються, Zоп;

- витрати на збереження на складі одиниці матеріальних ресурсів, що замовляються, Zозб;

нормативний час поставки замовленої партії  $T_{\text{n}}$ ;

максимально можливий час затримки поставки замовленої партії Т<sub>з</sub>;

- кількість робочих діб або днів у плановий період Д.

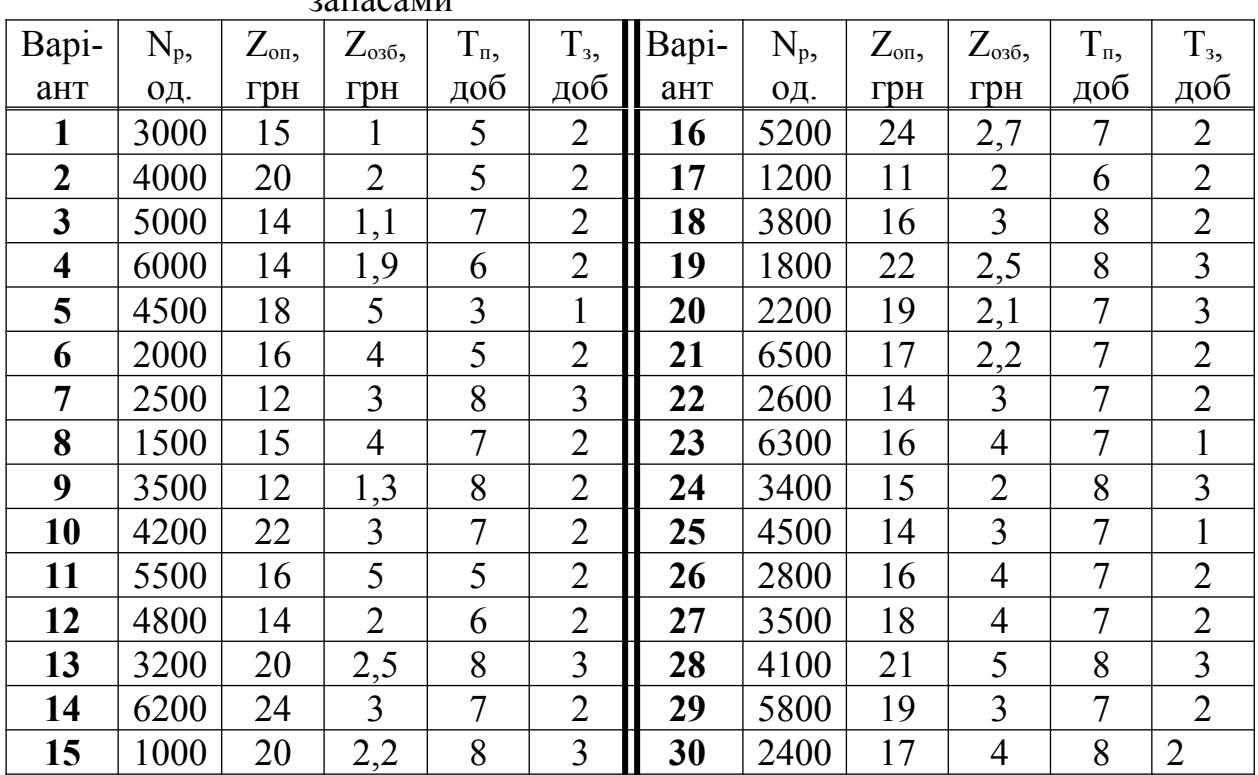

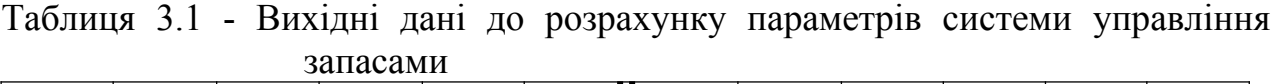

Примітка - Кількість робочих діб на плановий період Д<sub>р</sub> для усіх варіантів складає 254.

**У задачі необхідно** розрахувати параметри системи управління запасами з фіксованим розміром замовлення та побудувати графік руху запасів за прикладом рисунка 3.1.

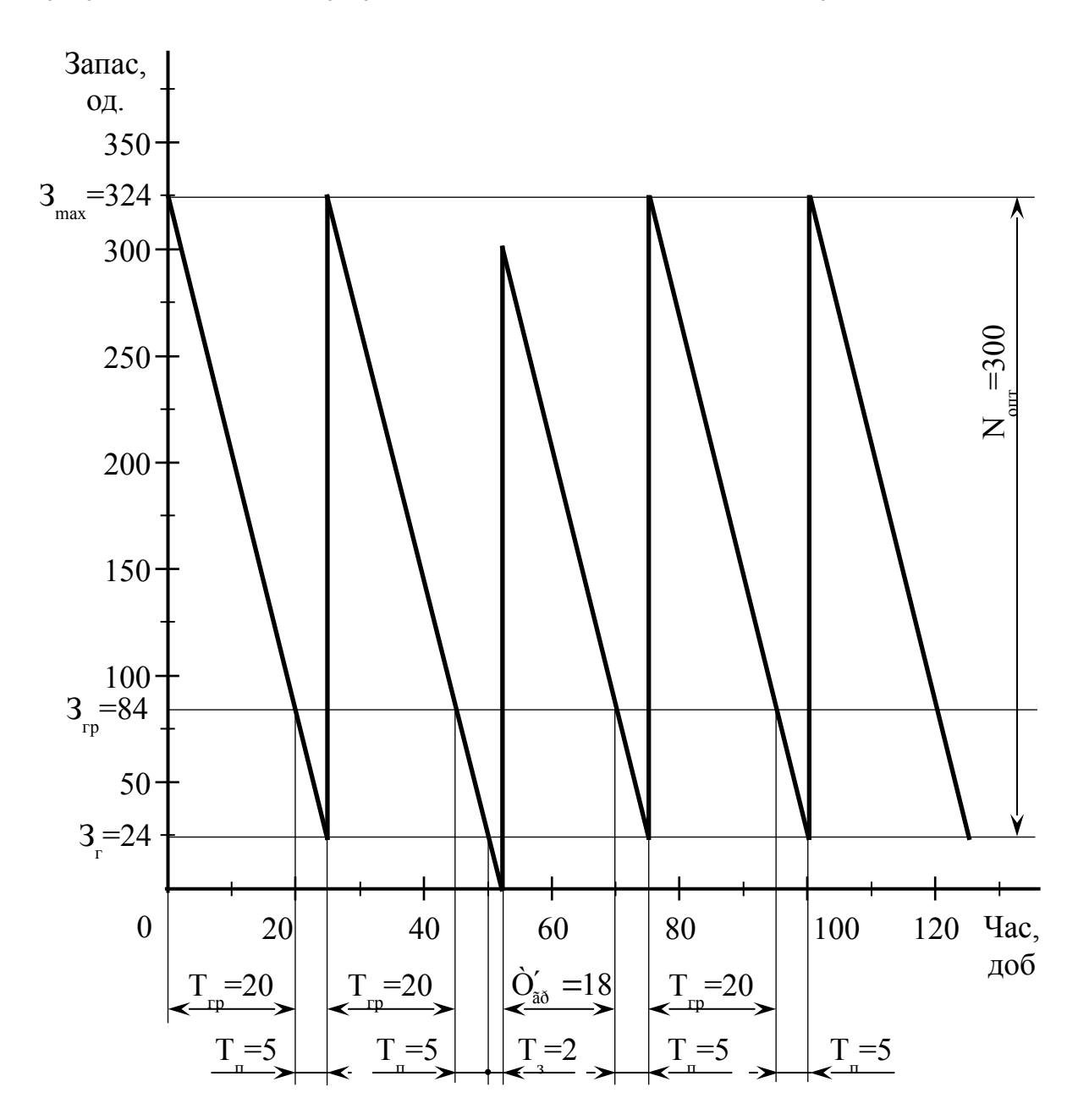

Рисунок 3.1 - Графік руху запасів

Оптимальний розмір замовлення визначається в одиницях виробів (далі скорочено «од.») за формулою Вільсона

$$
N_{\text{onr}} = \sqrt{\frac{2 \cdot Z_{\text{on}} \cdot N_{p}}{Z_{\text{os6}}}};
$$
\n(3.1)

де Zоп - витрати на поставку одиниці матеріальних ресурсів, грн/од.;

- Nр річна потреба в матеріальних ресурсах, од.;
- Zозб витрати на збереження одиниці матеріальних ресурсів, грн/од.

До складу витрат на поставку одиниці матеріальних ресурсів Zоп входять вартість транспортування, оформлення та контролю виконання одного замовлення.

Очікуване добове споживання матеріальних ресурсів, од./ доб,

$$
N_{A00} = \frac{N_{p}}{A_{p}}, \qquad (3.2)
$$

де Д<sub>р</sub> - кількість робочих діб на плановий період.

Термін витрачання замовлення, діб

$$
T_{\hat{a}_{\varsigma}} = \frac{N_{\hat{n}\delta}}{N_{\hat{a}\hat{a}}} \, . \tag{3.3}
$$

Очікуване споживання матеріальних ресурсів за час поставки без урахування можливої затримки поставки, од,

$$
N_{\tilde{n}} = \dot{O}_{\tilde{r}} \cdot N_{\tilde{a}\tilde{a}}, \qquad (3.4)
$$

де Tп - нормативний час поставки замовленої партії, доб.

Очікуване споживання матеріальних ресурсів за час поставки з урахуванням можливої затримки поставки, од.

$$
N_{\hat{m}_\varsigma} = (\dot{O}_r + \dot{O}_c) \cdot N_{\hat{m}\hat{a}}, \qquad (3.5)
$$

де Т<sub>з</sub> - максимально можливий час затримки поставки замовленої партії, доб.

Рівень гарантійного запасу визначається виходячи з умови, що матеріальних ресурсів повинно вистачити на випадок максимально можливої затримки поставки, од.,

$$
C_{\hat{a}} = N_{\hat{m}_c} - N_{\hat{m}} \tag{3.6}
$$

Рівень граничного запасу визначається як сума гарантійного запасу і очікуваного споживання за час поставки без урахування можливої затримки поставки, од..

$$
C_{\text{a}o} = C_{\text{a}} + N_{\text{in}} \tag{3.7}
$$

Рівень максимального бажаного запасу, од.,

$$
C_{\text{max}} = C_{\text{ad}} + N_{\text{no}} \tag{3.8}
$$

Термін витрачання запасу до граничного рівня є необхідною складовою для визначення моменту, коли треба здійснювати нове замовлення, доб,

$$
\dot{O}_{\text{a}\delta} = \frac{(C_{\text{max}} - C_{\text{a}\delta})}{N_{\text{a}\hat{\imath}\hat{\imath}}}.
$$
 (3.9)

На прикладі графіка руху запасів у системі управління запасами з фіксованим розміром замовлення (рисунок 3.1) розглянемо принцип роботи даної системи.

Для спрощення будемо вважати, що поповнення запасів на складі відбувається миттєво.

Через певний інтервал часу, тобто через термін витрачання запасу до граничного рівня Тгр, рівень запасів матеріальних ресурсів досягне граничного рівня Згр. В цей час здійснюється наступне замовлення, розмір якого є незмінним і

дорівнює оптимальному розміру замовлення Nопт.

Якщо постачальник матеріальних ресурсів сумлінно виконує свої зобов'язання перед споживачем, то замовлена партія матеріальних ресурсів прибуде на склад споживача через обумовлений в договорі час постачання Тп. На цей час рівень запасів на складі досягне гарантійного рівня З,

Якщо матеріальні ресурси прибудуть на склад із затримкою, тривалість якої не перевищує її максимального значення Т<sub>з</sub>, то рівень запасів на складі в цей час буде нульовим, тобто на складі гарантійний запас 3, буде вичерпано. В такому випадку для подачі наступного замовлення необхідно перерахувати термін витрачання запасу до граничного рівня Тгр, що дозволить відновити рівень запасів на складі до максимального бажаного рівня З<sub>max</sub> за умови відсутності наступної затримки поставки матеріальних ресурсів. Отже, параметром, який постійно перераховується при використанні системи управління запасами з фіксованим розміром замовлення є термін витрачання запасу до граничного рівня Т<sub>гр</sub>.

Якщо матеріальні ресурси прибудуть на склад із затримкою, тривалість якої перевищує її максимальне значення Т<sub>з</sub>, то підприємство-споживач буде відчувати дефіцит матеріальних ресурсів, що може призвести до зупинки виробничого процесу. У цьому випадку може виявитись доцільною зміна постачальника матеріальних ресурсів.

### **4 ВИЗНАЧЕННЯ ЧАСОВИХ ПАРАМЕТРІВ СІТКОВОГО ГРАФІКА**

Відомий перелік та тривалість робіт з проектування і виготовлення приладу для контролю збалансованості якорів електродвигунів (таблиця 4.1).

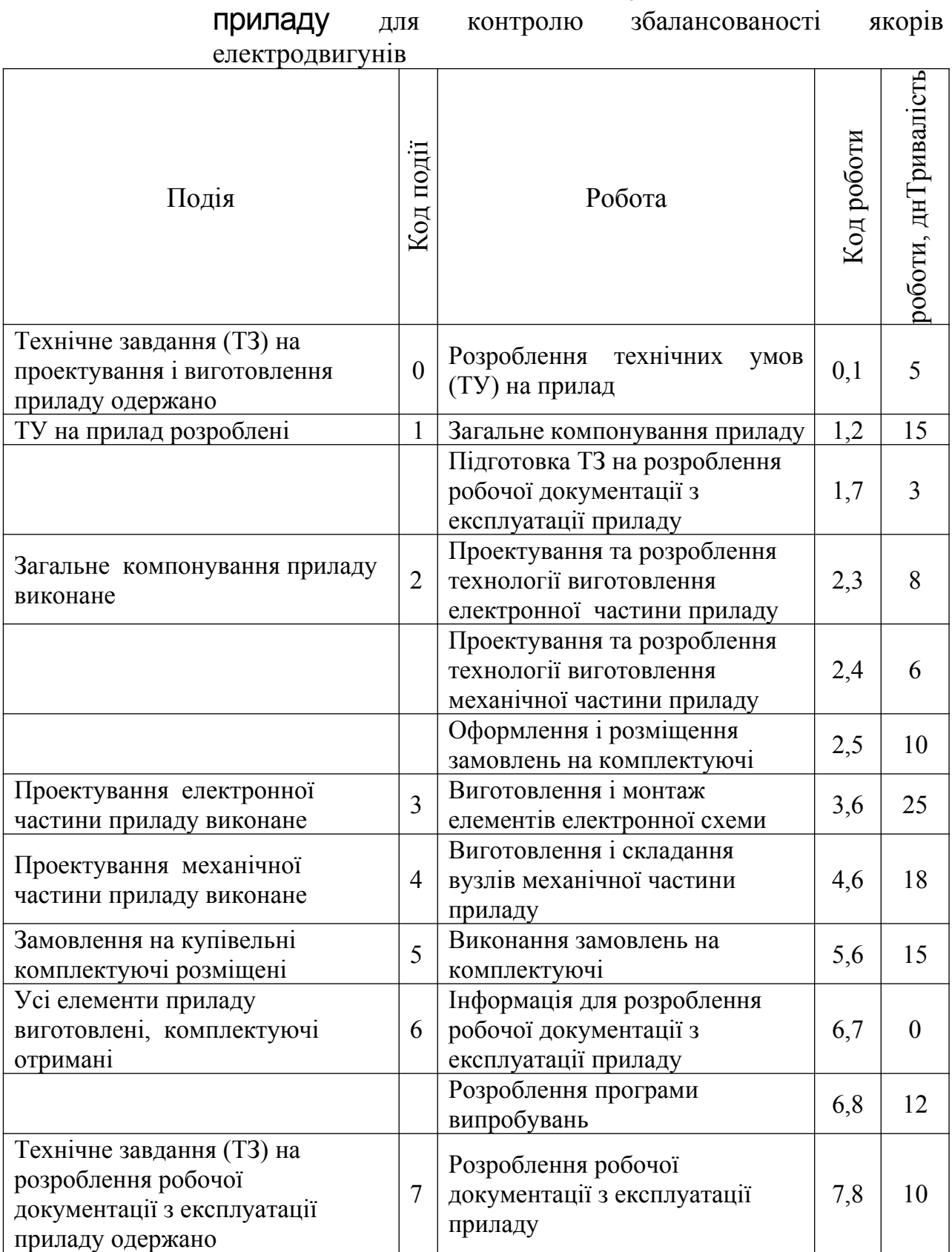

# Таблиця 4.1 – Перелік подій і робіт з проектування і виготовлення

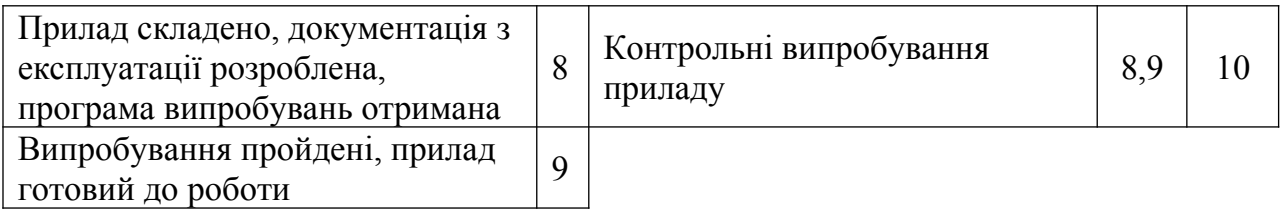

#### **В задачі необхідно:**

- побудувати сітковий графік виконання робіт за зразком, що наведений на рисунку 4.1;

- визначити часові параметри сіткового графіка: критичний шлях, резерви часу подій та резерви часу робіт;

- оформити результати розрахунків за зразком таблиці 4.2.

Вихідні дані за варіантами (тривалість робіт) наведені у таблиці 4.3.

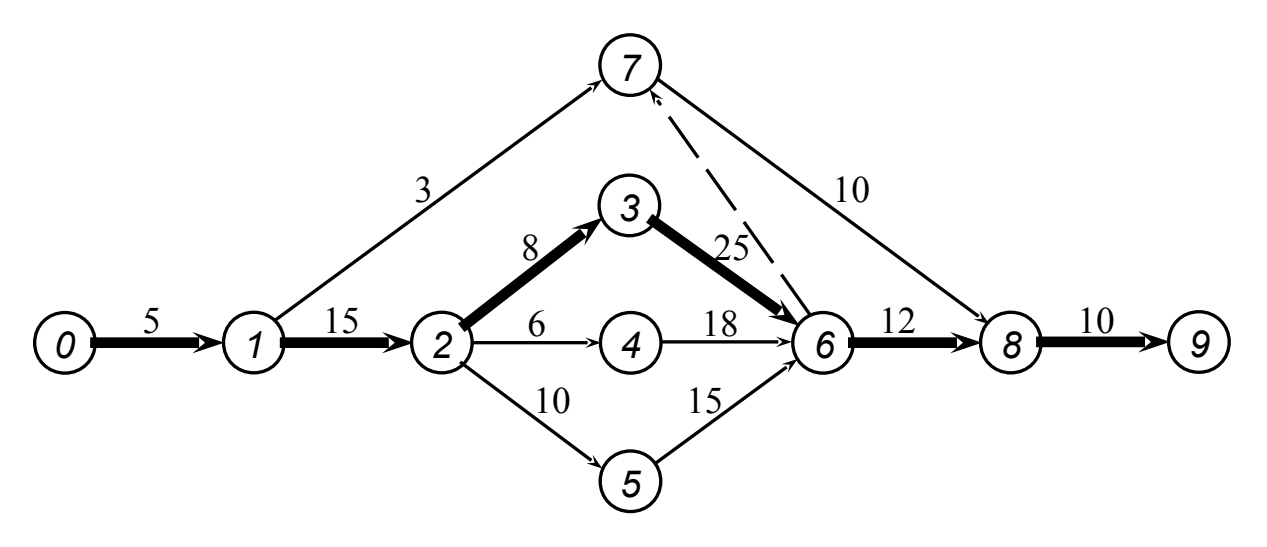

Рисунок 4.1 – Сітковий графік робіт з проектування і виготовлення приладу

Будь-яка послідовність робіт у сітковому графіку, в якій кінцева подія однієї роботи співпадає з початковою подією наступної роботи, називається **шляхом**.

Шлях між вихідною і завершальною подіями графіка, що має найбільшу тривалість, називається критичним шляхом L<sub>кр</sub> (виділяється подвійними стрілками). Наприклад, для графіка, що зображений на рисунку 4.1, критичний шлях проходить через події 0-1-2-3-6-8-9, його тривалість  $L_{k0}$ =5+15+8+25+12+10=75 днів.

До основних параметрів сіткового графіка відносяться критичний шлях, резерви часу подій та резерви часу робіт. Ці параметри є вихідними для аналізу та оптимізації сітки.

**Резерв часу події** – це такий проміжок часу, на який можна відстрочити настання цієї події без порушення строків виконання усього комплексу робіт. Резерв часу i - ї події

$$
R_i = T_{ni} - T_{pi}, \qquad (4.1)
$$

де  $T_{\text{ni}}$ ,  $T_{\text{pi}}$  – відповідно пізній і ранній строки настання події, дн.

Пізній строк настання події  $T_{ni}$  – це такий строк, перевищення якого спричиняє аналогічну затримку завершальної події. Він визначається як різниця між тривалістю критичного шляху L<sub>кр</sub> і максимального з наступних за даною подією шляхів.

**Ранній строк настання події** Т<sub>рi</sub> – це строк, що необхідний для виконання усіх робіт, які йдуть поперед. Він дорівнює тривалості максимального із усіх попередніх шляхів.

При відомих ранніх і пізніх строках настання подій можна для будь–якої роботи (t<sub>i,j</sub>) визначити строки виконання робіт.

#### **Ранній строк початку роботи**

$$
T_{p,n,i,j} = T_{p,i} \tag{4.2}
$$

**Пізній строк початку роботи**

$$
T_{n,n,i,j} = T_{n,j} - t_{i,j} \tag{4.3}
$$

#### **Ранній строк закінчення роботи**

$$
T_{p.a.i,j} = T_{p.n.i,j} + t_{i,j} \tag{4.4}
$$

#### **Пізній строк закінчення роботи**

$$
T_{p,a,i,j} = T_{p,a,i,j} + t_{i,j} \tag{4.5}
$$

Роботи, що лежать на некритичних шляхах, як і події, мають резерви часу.

**Повний резерв часу роботи** R<sub>ij</sub> – це максимальна кількість часу, на який можна збільшити тривалість роботи, не змінюючи термін виконання усього комплексу робіт (тривалості критичного шляху)

$$
R_{i,j} = T_{n,j} - T_{p,i} - t_{i,j}.
$$
 (4.6)

Важливою властивістю повного резерву часу роботи є те, що при його частковому або повному використанні для збільшення тривалості будь–якої роботи відповідно зменшується резерв решти усіх робіт, що лежать на цьому шляху.

**Вільний резерв часу роботи**  $r_{ii}$  – це максимальна кількість часу, на який можна збільшити тривалість роботи або відстрочити її початок, не змінюючи при цьому ранніх строків наступних робіт за умови, що початкова подія цієї роботи настає у свій ранній строк

$$
r_{i,j} = T_{p,j} - T_{p,i} - t_{i,j}.
$$
 (4.7)

Резерви часу робіт дозволяють оптимізувати сітку маневрувати строками початку і закінчення робіт, їх тривалістю за рахунок перерозподілу техніки і людей: зняття їх з робіт, які мають значні резерви часу, і переведення на виконання робіт, що лежать на критичному шляху.

Результати розрахунків параметрів за формулами (4.1 - 4.7) сіткового графіка, зображеного на рисунку 4.1, наведені у таблиці 4.2.

|        |  |           | <u>raccol hapamonipa olimnoooco cpaqoina, oni </u> |           |       |           |           |           |
|--------|--|-----------|----------------------------------------------------|-----------|-------|-----------|-----------|-----------|
| Робота |  |           |                                                    | $T_{n,j}$ | $R_i$ | $T_{p,i}$ | $R_{i,j}$ |           |
|        |  | $t_{i,j}$ | $T_{p. j}$                                         |           |       |           |           | $r_{i,j}$ |
|        |  |           |                                                    |           |       |           |           |           |
|        |  | l 5       | 20                                                 | 20        |       |           |           |           |
|        |  |           | 53                                                 | 55        |       |           | 47        | 45        |
|        |  |           | 28                                                 | 28        |       | 20        |           |           |
|        |  |           | 26                                                 | 35        |       | 20        |           |           |
|        |  |           | 30                                                 | 38        |       |           |           |           |

 *Таблиця 4.2 – Часові параметри сіткового графіка, дн.*

|   | o | 25             | 53 | 53 | 28 |  |
|---|---|----------------|----|----|----|--|
|   | o | 18             | 53 | 53 | 26 |  |
|   | o | 15             | 53 | 53 | 30 |  |
| o |   |                | 53 | 55 | 53 |  |
| O | 8 | 12             | 65 | 65 | 53 |  |
|   | 8 | 10             | 65 | 65 | 53 |  |
|   |   | $\overline{0}$ | 75 | 75 | 65 |  |

Таблиця 4.3 – Вихідні дані до визначення часових параметрів сіткового графіка

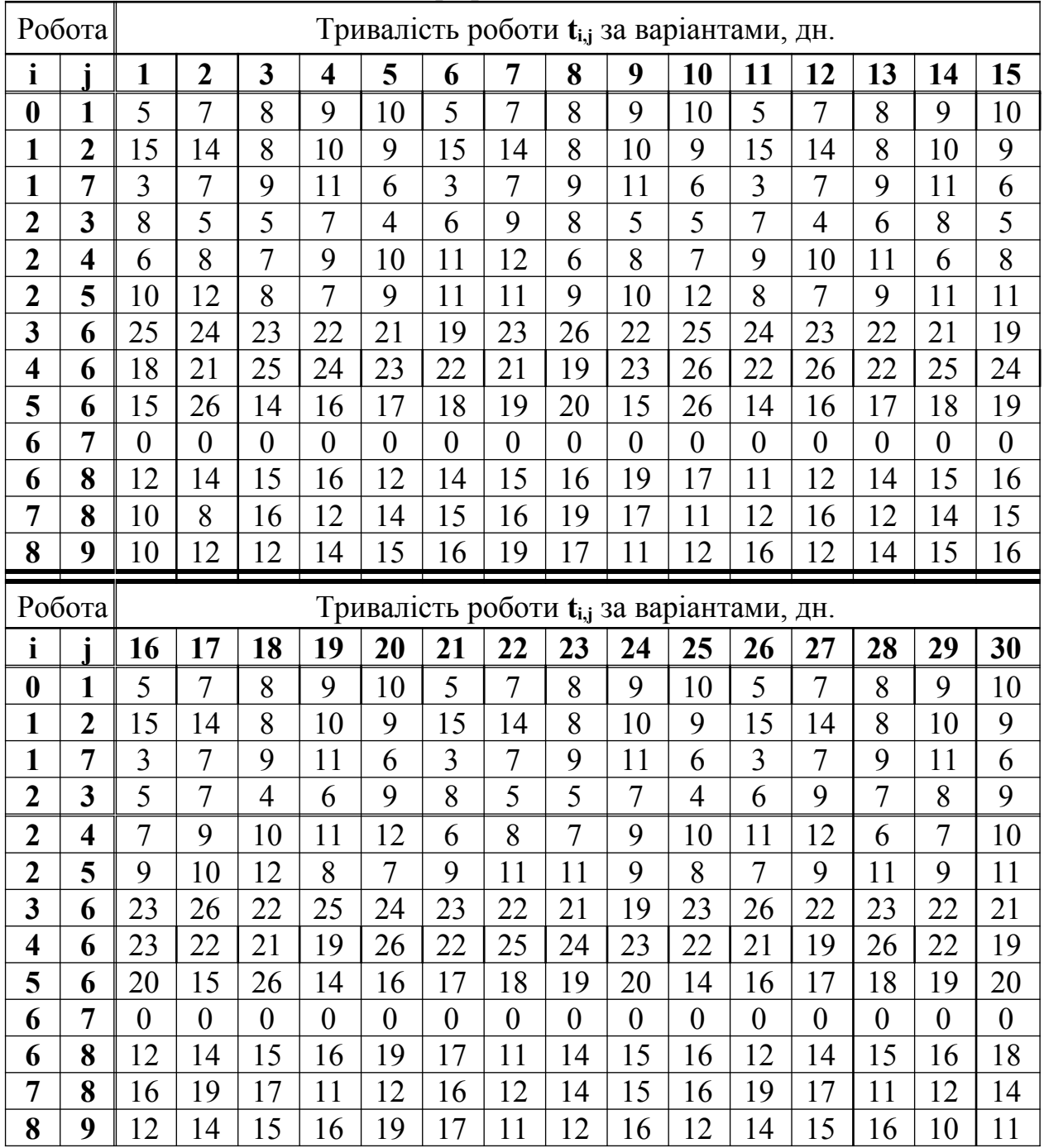

## **5 ПОБУДОВА ЕПЮРИ ВАНТАЖОПОТОКІВ**

Епюра є наочним графічним зображенням вантажопотоків на певній ділянці траси.

**У задачі необхідно:**

скласти шахову таблицю вантажообміну між пунктами за зразком таблиці 5.1;

- визначити коефіцієнт нерівномірності вантажопотоків за напрямками  $\eta$ ;

- побудувати епюру вантажопотоків;

за допомогою побудованої епюри зробити висновок щодо величини вантажопотоків на ділянках AB, BC і СD.

| Пункт        |      | Разом |     |      |                |
|--------------|------|-------|-----|------|----------------|
| відправлення |      |       |     |      | відправлено, т |
| A            |      | 200   |     | 500  | 700            |
| В            |      |       | 100 | 200  | 300            |
|              | 500  | 100   |     | 300  | 900            |
|              | 500  |       | 400 |      | 900            |
| Разом, т     | 1000 | 300   | 500 | 1000 | 2800           |

Таблиця 5.1 – Вантажообмін між пунктами

Шахові (косі) таблиці відображають кореспонденцію між вантажовідправниками і вантажоодержувачами. Приклад таблиця 5.1, в якій зазначені вантажні пункти і кількість вантажу, що надходить з одного пункту в інший (відстань між пунктами А і В - 20 км, В і С – 30 км, С і D – 40 км ).

Епюру будують в координатах «відстань L, км» та «обсяг перевезень Q, т». Відстань між пунктами L відкладають по осі абсцис, а значення Q - по осі ординат у відповідності до вибраного масштабу.

Епюра має прямий і зворотний напрямки руху вантажів. Прямим напрямком вважається той , в якому рухається більша кількість вантажів.

Відношення розміру вантажопотоку в прямому напрямку  $Q_{np}$  до розміру вантажопотоку в зворотному напрямку  $Q_{3B}$ називається коефіцієнтом нерівномірності вантажопотоків за напрямками  $\eta$ .

Обсяг вантажів, які перевозяться у прямому напрямку, відкладається вгору від нульової позначки, а в зворотному – вниз. У прямому напрямку:

$$
DA2 = BA + CA + DA + CB + DB + DC;
$$
 (5.1)

$$
DA_{\Sigma} = 0+500+500+100+0+400 = 1500 \text{ T},
$$

у зворотному напрямку:

$$
AD_{\Sigma} = AB + AC + AD + BC + BD + CD;
$$
 (5.2)

$$
AD_{\Sigma} = 200+0+500+100+200+300 = 1300 \text{ T}.
$$

Таким чином,  $Q_{np} = 1500$  т,  $Q_{3B} = 1300$  т, а коефіцієнт нерівномірності вантажопотоків за напрямками

$$
\eta = Q_{np}/Q_{3B};\tag{5.3}
$$

$$
\eta = 1500/1300 = 1,15
$$
.

Побудову епюри починають з вантажопотоку, що йде з найвіддаленішого пункту, тобто з D до А . Після вибору масштабу на рівні ординати Q**=**500т проводять лінію, паралельну осі абсцис, і заштриховують одержаний прямокутник (рисунок 5.1).

Від раніше проведеної лінії відкладають ординату Q **=** 500 т, що відповідає вантажопотоку СА, і паралельно проводять лінію між відповідними вертикалями. Одержаний прямокутник заштриховують в іншому напрямку. Аналогічно відкладають

останні вантажопотоки. Нижня частина будується дзеркально.

**Висновок:** з епюри видно, що вантажопотоки на ділянках складають: АB - у прямому напрямку - 1000 т, у зворотньому – 700 т, ВС - у прямому – 1100 т, у зворотному – 800 т, СD - у прямому 900 т, у зворотному – 1000 т.

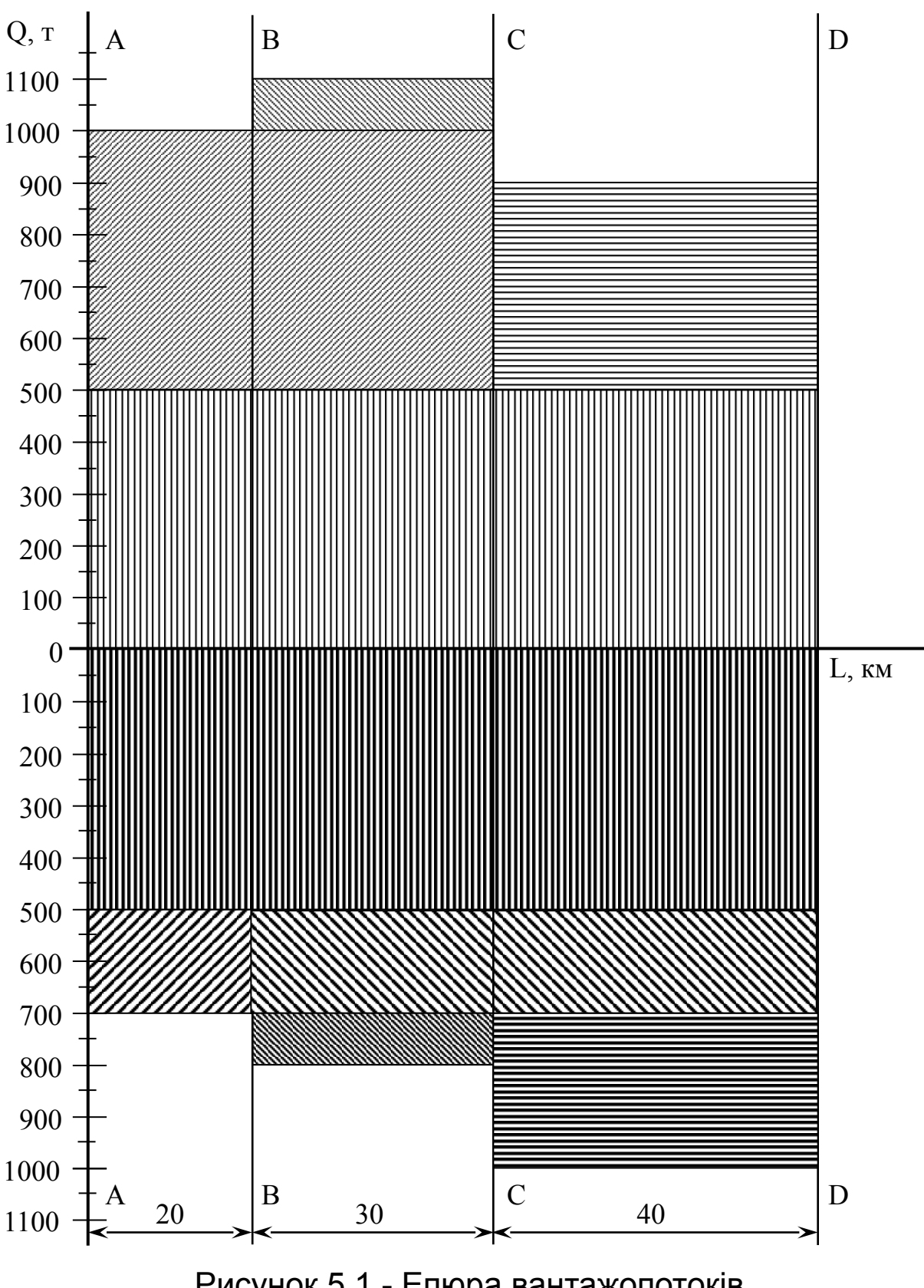

Рисунок 5.1 - Епюра вантажопотоків

## Вихідні дані за варіантами подані у таблиці 5.2.

|                         | Відстань між |              | Вантажообмін між пунктами, т/доб |                |                              |           |                |                |                |                |                |               |       |                |                |
|-------------------------|--------------|--------------|----------------------------------|----------------|------------------------------|-----------|----------------|----------------|----------------|----------------|----------------|---------------|-------|----------------|----------------|
| Bapi-                   |              | пунктами, км |                                  |                |                              |           |                |                |                |                |                |               |       |                |                |
| ант                     | AВ           | ВC           | CD                               | $A-B$          | $A-C$                        | $A-D B-C$ |                | $B-D$          | $C-D B-A$      |                |                | $C-A D-A $    | $C-B$ | $D-B$          | $D-C$          |
| 1                       | 20           | 30           | 40                               | 250            |                              | 450       | 100            | 200            | 300            |                | 450            | 500           | 150   |                | 400            |
| $\overline{2}$          | 30           | 20           | 45                               | 350            | 300                          | 150       |                | 250            | 200            | 500            | $\overline{a}$ | 200           |       | 150            | 300            |
| $\mathbf{3}$            | 40           | 35           | 25                               | 150            | $\blacksquare$               | 350       | 200            | 150            | 100            | $\blacksquare$ | 400            | 250           | 300   | 200            | $\blacksquare$ |
| $\overline{\mathbf{4}}$ | 25           | 20           | 45                               | 500            | $\qquad \qquad \blacksquare$ | 300       | 150            | -              | 300            | 400            | 200            |               | 100   | 150            | 350            |
| 5                       | 20           | 25           | 45                               | $\blacksquare$ | 100                          | 500       | 300            | 150            | 400            | 250            | -              | 400           | 350   | $\blacksquare$ | 250            |
| 6                       | 45           | 25           | 30                               | 150            | 200                          |           | 250            | 400            |                | 200            | 300            | 150           | 350   |                | 250            |
| $\overline{7}$          | 15           | 35           | 40                               | 400            | 300                          | 200       | 150            | $\overline{a}$ | 100            | $\overline{a}$ | 450            |               | 250   | 100            | 150            |
| 8                       | 40           | 15           | 35                               | 450            |                              | 400       | 150            | 200            | 100            | $\overline{a}$ | 400            | 450           |       | 250            | 100            |
| 9                       | 35           | 15           | 20                               | $\blacksquare$ | 500                          | 200       | 250            | 150            |                | 350            | 450            | 300           | 150   | $\blacksquare$ | 200            |
| 10                      | 25           | 35           | 30                               | 250            | 400                          | 150       | -              | 200            | 100            | 300            | 500            |               | 250   | $\blacksquare$ | 200            |
| 11                      | 40           | 50           | 30                               | 450            | 100                          | 250       | -              | 300            | 200            | 400            | $\overline{a}$ | 300           | 150   |                | 250            |
| 12                      | 35           | 45           | 20                               | 100            | $\blacksquare$               | 200       | 150            | 300            | 400            |                | 200            | 300           | 250   | 450            | $\blacksquare$ |
| 13                      | 45           | 25           | 35                               | 400            | ÷,                           | 300       | 150            | -              | 250            | 450            | 100            |               | 250   | 350            | 200            |
| 14                      | 15           | 45           | 20                               | $\blacksquare$ | 250                          | 500       | 200            | 150            | 100            | 300            | -              | 400           | 100   | ÷,             | 200            |
| 15                      | 45           | 40           | 25                               | 250            | 300                          |           | 400            | 200            |                | 350            | 250            | 300           | 400   |                | 100            |
| 16                      | 15           | 30           | 25                               | 150            |                              | 350       | 100            | 150            | 200            | $\overline{a}$ | 350            | 400           | 100   | ÷,             | 300            |
| 17                      | 30           | 40           | 35                               | 300            | 250                          | 150       | -              | 200            | 150            | 450            | -              | 150           |       | 150            | 250            |
| 18                      | 50           | 35           | 15                               | 150            | $\blacksquare$               | 300       | 150            | 150            | 100            |                | 350            | 200           | 250   | 150            |                |
| 19                      | 40           | 20           | 15                               | 450            |                              | 250       | 150            |                |                | 250 350        | 150            |               | 100   | 150            | 300            |
| 20                      | 50           | 30           | 35                               | $\overline{a}$ | 100                          | 450       | 250            | 150            | 350            | 200            | -              | 350           | 300   | $\blacksquare$ | 200            |
| 21                      | 60           | 20           | 25                               | 150            | 150                          |           | 200            | 350            | -              | 150            | 250            | 150           | 300   | $\blacksquare$ | 200            |
| 22                      | 55           | 30           | 40                               | 350            | 250                          | 150       | 150            | $\overline{a}$ | 100            | $\overline{a}$ | 400            |               | 200   | 100            | 150            |
| 23                      | 50           | 40           | 35                               | 400            |                              | 350       | 150            | 150            | 100            |                | 350            | 400           |       | 200            | 100            |
| 24                      | 35           | 25           | 45                               |                | 450                          | 150       | 200            | 150            |                | 300            | 400            | 250           | 150   |                | 150            |
| 25                      | 60           | 20           | 15                               | 200            | 350                          | 150       | $\blacksquare$ | 150            |                | 100 250        | 450            | $\frac{1}{2}$ | 200   | $\blacksquare$ | 150            |
| 26                      | 35           | 45           | 40                               | 400            | 100                          | 200       | $\blacksquare$ | 250            |                | 150 350        | $\blacksquare$ | 250           | 150   | $\blacksquare$ | 200            |
| 27                      | 35           | 15           | 60                               | 100            | $\qquad \qquad \blacksquare$ | 150       | 150            | 250            | 350            | $\blacksquare$ | 150            | 250           | 200   | 400            |                |
| 28                      | 55           | 40           | 30                               | 350            |                              | 250       | 150            | $\blacksquare$ |                | 200 400        | 100            |               | 200   | 300            | 150            |
| 29                      | 20           | 35           | 50                               | $\overline{a}$ | <b>200</b>                   | 450       | 150            | 150            |                | 100 250        | $\blacksquare$ | 350           | 100   | $\blacksquare$ | 150            |
| 30                      | 55           | 25           | 40                               | 200            | 250                          | ÷,        | 350            | 150            | $\overline{a}$ | 300            | 200            | 250           | 350   | $\blacksquare$ | 100            |

Таблиця 5.2 – Вихідні дані для побудови епюри вантажопотоків

### **СПИСОК ЛІТЕРАТУРИ**

1 Романович Є.В., Козар Л.М., Запара В.М. Виробнича логістика: Навч. посібник. – Харків: УкрДАЗТ, 2007. - 302 с.

2 Организация производства и управление предприятием: Учебник / О.Г. Турове, М.И. Бухалков, В.Б. Родинов и др.; Под ред. О.Г.Туровца. –М.: ИНФРА-М, 2003. -528 с.